#### Fondamenti di Informatica T-1 Modulo 2

 $1$ 

#### Obiettivi di questa esercitazione

- 1. Array e funzioni
- 2. Array e funzioni ricorsive
- 3. Array e confronto di array

#### Esercizio 1

- Creare un programma che legga da input un numero non noto a priori di interi (al più 10) terminati da 0. Tale sequenza potrà eventualmente contenere numeri ripetuti. A tal fine, si realizzi una funzione apposita che riceva in ingresso un vettore (vuoto) e la sua dimensione fisica, e restituisca la dimensione logica.
- Si chieda poi l'inserimento di un valore k da cercare nell'array.
- 3 ■ Si realizzi una procedura che stampi a video tutti gli indici relativi alle posizioni in cui il numero k sia presente nell'array. La procedura riceverà quindi come parametri l'array, la sua dimensione logica e il valore k.

# Esercizio 1 - Soluzione<br>
(array e funzioni)<br>
(array e funzioni)

#### (array e funzioni)

```
#include <stdio.h>
#include <stdlib.h>
#define DIM 10
int leggi(int vet[], int dim) {
  int size = 0, num;
  do {
       printf("Inserisci un numero: ");
       scanf("%d", &num);
       if (num!=0 && size<dim) {
               vet[size] = num;size++;
        }
   } while (num != 0 & \& size < dim);
  return size;
}
```
# Esercizio 1 - Soluzione<br>
(array e funzioni)<br>
(array e funzioni)

```
void search(int values[], int dim, int k) {
  int i;
  for (i=0; i\leq dim; i++)if (values[i] == k)printf("Trovato il valore %d all'indice %d\n ", k, i);
}
int main(void) {
  int num, size, i, k;
  int values[DIM];
  size = leggi(values, DIM);printf("Inserisci valore da cercare: ");
  scanf("%d", &k);
  search(values, size, k);
  return (0);
}
```
Esercizio 2 (array e funzioni)

- **Realizzare una funzione che riceva in ingresso un** array di interi e la sua dimensione, un elemento da cercare ed un intero passato per riferimento.
- La funzione deve restituire un valore interpretabile come "vero" se l'elemento è presente nell'array. Inoltre, tramite l'intero passato per riferimento, la funzione deve restituire anche la posizione dell'elemento nell'array
- **Realizzare anche un main di esempio**

# Esercizio 2 - Soluzione<br>
(array e funzioni)

#### (array e funzioni)

int trovaPos(int vet[], int dim, int el, int \*pos) {

```
int trovato, i;
 trovato = 0;
 for (i=0; i<dim && !trovato; i++) {
    if (vet[i] == el) {
         trovato = 1;
         *pos = i;}
 }
 return trovato;
}
```
# Esercizio 2 - Soluzione<br>
(array e funzioni)

#### (array e funzioni)

#define DIM 5

```
int main(void) {
  int v[DIM] = \{1, 2, 3, 4, 5\};
  int pos, trovato;
  trovato = trovaPos(v, DIM, 3, &pos);
  if (trovato)
       printf("L'elemento %d si trova in posiz. %d\n", 3, pos);
  else
       printf("L'elemento %d non si trova nell'array.\n", 3);
}
```
#### Esercizio 3

- Creare un programma che legga da input due sequenze di interi, di lunghezza non nota a priori (al più 10), e terminate da 0. A tal scopo, si realizzi una apposita funzione.
- Si realizzi un main che invochi le funzioni, e che stampi a video tutti gli elementi del primo vettore che compaiono nel secondo vettore nella stessa posizione (cioè con lo stesso indice). Si supponga per semplicità che le due sequenze abbiano la stessa lunghezza.

# Esercizio 3 - Soluzione<br>
(array e funzioni)

#### (array e funzioni)

```
#include <stdio.h>
#include <stdlib.h>
int leggi(int vet[], int dim) {
  int i, num;
  i=0;do {
       printf("Inserisci numero: ");
       scanf("%d", &num);
       if (num != 0 && i<dim) {
              vet[i] = num;i++;
       }
  } while (num != 0 & \& i < dim);
  return i;
}
```
# Esercizio 3 - Soluzione<br>
(array e funzioni)

```
int main(void) {
```

```
int v1[10], v2[10], i;
  int dim_v1, dim_v2;
  dim v1 = \text{leggi}(v1, 10);
  dim v2 = \text{leggi}(v2, 10);
  for (i=0; i\leq dim v1; i++)if ( v1[i] == v2[i])
                printf("%d ", v1[i]);
  return (0); 
}
```
#### Esercizio 4 (array e funzioni)

- Realizzare una procedura che, ricevuti in ingresso un vettore di interi e la sua dimensione, e due interi passati per riferimento di nome "pari" e "dispari", restituisca il numero di interi pari e di interi dispari presenti nell'array.
- Si realizzi un main che, utilizzando una appropriata funzione, legga dall'utente una sequenza di al più 10 numeri (eventualmente terminati da zero), e utilizzando la procedura di cui al punto precedente, stampi a video quanti numeri pari e dispari sono stati inseriti.

# Esercizio 4 - Soluzione<br>
(array e funzioni)

```
#include <stdio.h>
#include <stdlib.h>
int leggi(int vet[], int dim) {
   int i, num;
   i=0;do {
        printf("Inserisci numero: ");
        scanf("%d", &num);
        if (num != 0 && i<dim) {
                vet[i] = num;i++;}
   } while (num!=0 && i<dim);
   return i;
}
void contaPariDisp(int vet[], int dim, int * pari, int * disp) {
   int i;
   *pari = 0;
   *disp = 0;for (i=0; i\leq dim; i++) {
        if ( (vet[i] 2) == 0)
                (*pari)++;else
                (*disp)++;}
}
```
# Esercizio 4 - Soluzioni<br>
(array e funzioni)

```
…
int main(void)
\{ \{int vet[10], pari, disp, dim;
  dim = leggi(vet, 10);contaPariDisp(vet, dim, &pari, &disp);
  printf ("l'array contiente %d numeri pari e %d dispari", pari, disp);
  return (0);
}
```
#### Esercizio 5

- Creare un programma che legga da input due sequenze di interi, di lunghezza non nota a priori (al più 10), e terminate Esercizio 5<br>
(array e funzioni)<br>
Creare un programma che legga da input due sequenze di<br>
interi, di lunghezza non nota a priori (al più 10), e terminate<br>
da 0. A tal fine, si realizzi una <u>funzione</u> apposita che riceva<br>
co come parametri un vettore vuoto (da riempire) e la sua dimensione fisica, e restituisca la dimensione logica.
- Per semplicità, si ipotizzi che ogni sequenza non contenga elementi ripetuti
- Il programma poi memorizzi in un terzo vettore tutti gli elementi che compaiono in entrambi gli array iniziali (intersezione), e lo si stampi a video

# Esercizio 5 - Soluzione<br>
(array e funzioni)<br>
(array e funzioni)

```
#include <stdio.h>
#include <stdlib.h>
#define DIM 10
int leggi(int vet[], int dim) {
   int size = 0, num;
  do {
       printf("Inserisci un numero: ");
       scanf("%d", &num);
       if (num!=0 && size<dim) {
               vet[size] = num;size++;
        }
   } while (num!=0 && size<dim);
  return size;
}
int main(void) {
   int pos, size1, size2, size3, i, j, trovato;
   int values1[DIM], values2[DIM], intersez[DIM];
   size1 = 0; size2 = 0; size3 = 0;size1 = length(values1, DIM);size2 = length(values2, DIM);…
```
# Esercizio 5 - Soluzione<br>
(array e funzioni)

(array e funzioni)

```
for (i=0; i < size1; i++) {
      trovato = 0:
      for (j=0; j<size2 \& !trovato; j++)if (values1[i] == values2[j])trovato = 1:
      if (trovato) {
            intersez[size3] = values1[i];size3++;
      }
  }
  for (i=0; i<size3; i++)printf("Valore comune: \delta d \n\cdot, intersez[i]);
  return (0);
}
```
# Esercizio 5 - Soluzione<br>
(array e funzioni)

```
…
  for (i=0; i < size1; i++) {
     if (trovaPos(values2, size2, values1[i], &pos)) {
           intersez[size3] = values1[i];size3++;
     }
  }
  for (i=0; i < size3; i++)printf("Valore comune: \delta d \n\cdot, intersez[i]);
  return (0);
}
```
#### Esercizio 6

- Creare un programma che legga da input una sequenza di interi, di lunghezza non nota a priori (al più 10), e terminata da 0. A tal scopo, si realizzi una funzione che riceva come parametri di ingresso un vettore e la sua dimensione fisica, e restituisca la dimensione logica del vettore. Tale funzione si deve fare carico della fase di lettura e riempimento dell'array.
- La sequenza può contenere elementi ripetuti (anche più volte).
- Si realizzi una funzione che, ricevuti in ingresso il primo vettore con la sua dimensione logica, ed un secondo vettore con la sua dimensione fisica, memorizzi nel secondo vettore tutti gli elementi del primo, ma lunghezza non nota a priori (al più 10), e terminata da U. A tal scopo, si<br>realizzi una funzione che riceva come parametri di ingresso un vettore<br>e la sua dimensione fisica, e restituisca la dimensione logica del<br>vettore. secondo vettore.
- Si realizzi un main che invochi le funzioni, e che stampi a video l'elenco degli elementi non ripetuti

# Esercizio 6 - Soluzione<br>
(array e funzioni)<br>
(array e funzioni)

(array e funzioni)

```
#include <stdio.h>
#include <stdlib.h>
#define DIM 10
int leggi(int vet[], int dim) {
  int size = 0, num;
  do {
       printf("Inserisci un numero: ");
       scanf("%d", &num);
       if (num!=0 && size<dim) {
              vet[size] = num;size++;
       }
  } while (num!=0 && size<dim);
  return size;
}
```
# Esercizio 6 - Soluzione<br>
(array e funzioni)<br>
(array e funzioni)

```
int eliminaRipetuti(int[] values, int dim_v, int[] single, int dim_s) {
  int size s = 0;
  int i, j, trovato;
  for (i=0; i<dim v && size s < dim s; i++) {
      trovato = 0;
      for (j=0; j<size s && !trovato; j++) {
             if (values[i] == single[j])trovato = 1;
       }
      if (!trovato) {
             single[size_s] = values[i];size s++;
       }
  }
  return size_s;
}
```
# Esercizio 6 - Soluzione

```
int main(void) {
   int num, size_v, size_s, i, j, trovato;
   int values[DIM], single[DIM];
   size v = \text{leggi}(values, DIM);size s = eliminaRipetuti(values, size v, single, DIM);
   for (i=0; i<size s; i++)
       printf("%d ", single[i]);
   return 0;
}
```
#### Esercizio 7

- Creare un programma che legga da input una sequenza di interi, di lunghezza non nota a priori (al più 10), e terminata da 0. A tal scopo, si realizzi una funzione che riceva come parametri di ingresso un vettore e la sua dimensione fisica, e restituisca la dimensione logica del vettore. Tale funzione si deve fare carico della fase di lettura e riempimento dell'array. La sequenza può contenere elementi ripetuti (anche più volte).
- Si realizzi una funzione che, ricevuti un array e la sua dimensione, ed un elemento da cercare, restituisca il valore -1 se l'elemento non è presente nell'array; altrimenti restituisca il primo indice in cui è presente l'elemento cercato.
- Si realizzi un main che invochi le funzioni, e che stampi a video l'elenco degli elementi che compaiono più volte nel vettore

# Esercizio 7 - Soluzione<br>
(array e funzioni)<br>
(array e funzioni)

(array e funzioni)

```
#include <stdio.h>
#include <stdlib.h>
int leggi(int vet[], int dim) {
  int i, num;
  i=0;do {
       printf("Inserisci numero: ");
       scanf("%d", &num);
       if (num != 0 && i<dim) {
              vet[i] = num;i++;}
  } while (num != 0 & \& i < dim);
  return i;
}
```
# Esercizio 7 - Soluzione<br>
(array e funzioni)

(array e funzioni)

```
int trovaPos(int vet[], int dim, int el) {
  int trovato, i;
  trovato = -1;
  for (i=0; i\leq dim 66 trovato(0; i++) {
      if (vet[i] == el)trovato = i;
  }
  return trovato;
}
```
…

# Esercizio 7 - Soluzione<br>
(array e funzioni)

```
int main(void)
\{ \{int v[10], dim, i;
  dim = leggi(v, 10);for (i=0; i\leq dim; i++)if ( trowsPos({\{(v[i+1])}, \dim-i-1, v[i]) \ge 0)if ( trowsPos(v, i, v[i]) < 0)
                      printf("%d ", v[i]);
  return (0);
}
```
#### Esercizio 8

- Creare un programma che legga da input due sequenze di interi, di lunghezza non nota a priori (al più 10), e terminate da 0. A tal scopo, si realizzi una apposita funzione.
- Si realizzi una funzione che, ricevuti un array e la sua dimensione, ed un elemento da cercare, restituisca il valore -1 se l'elemento non è presente nell'array; altrimenti restituisca il primo indice in cui è presente l'elemento cercato.
- Si realizzi un main che invochi le funzioni, e che stampi a video tutti gli elementi del primo vettore che NON compaiono nel secondo.

# Esercizio 8 - Soluzione<br>
(array e funzioni)<br>
(array e funzioni)

(array e funzioni)

```
#include <stdio.h>
#include <stdlib.h>
int leggi(int vet[], int dim) {
  int i, num;
  i=0;do {
       printf("Inserisci numero: ");
       scanf("%d", &num);
       if (num != 0 && i<dim) {
              vet[i] = num;i++;}
  } while (num != 0 & \& i < dim);
  return i;
}
```
# Esercizio 8 - Soluzione<br>
(array e funzioni)

(array e funzioni)

```
int trovaPos(int vet[], int dim, int el) {
  int trovato, i;
  trovato = -1;
  for (i=0; i\leq dim 66 trovato(0; i++) {
      if (vet[i] == el)trovato = i;
  }
  return trovato;
}
```
…

# Esercizio 8 - Soluzione<br>
(array e funzioni)

(array e funzioni)

```
int main(void)
\{ \{int v1[10], v2[10], i;
   int dim_v1, dim_v2;
  dim v1 = \text{leqqi}(v1, 10);
  dim v2 = \text{leggi}(v2, 10);
   for (i=0; i\leq dim v1; i++)if (trovaPos(v2, dim v2, v1[i]) < 0)
               printf("%d ", v1[i]);
  return (0);
}
```
#### Esercizio 9

- Creare un programma che legga da input due sequenze di interi, di lunghezza non nota a priori (al più 10), e terminate da 0. A tal scopo, si realizzi una apposita funzione.
- Si ipotizzi che le sequenze di numeri inseriti siano ordinate in maniera crescente.
- Si realizzi un main che invochi la funzione per leggere due sequenze, e che stampi a video, in ordine crescente, tutti gli elementi di entrambi i vettori. Ad esempio, con  $v1 = \{1,3,5,7\}$  e v2= $\{2,4,6,8\}$  il programma deve stampare: 1,2,3,4,5,6,7,8

# Esercizio 9 - Soluzione<br>
(array e funzioni)<br>
(array e funzioni)

(array e funzioni)

```
#include <stdio.h>
#include <stdlib.h>
int leggi(int vet[], int dim) {
  int i, num;
  i=0;do {
       printf("Inserisci numero: ");
       scanf("%d", &num);
       if (num != 0) {
              vet[i] = num;i++;}
  } while (num != 0 & \& i < dim);
  return i;
}
```
# Esercizio 9 - Soluzione<br>
(array e funzioni)<br>
(array e funzioni)

```
int main(void) {
  int v1[10], v2[10], i, j;
  int dim_v1, dim_v2;
  dim v1 = \text{leqqi}(v1, 10);
  dim v2 = \text{leggi}(v2, 10);
  i = 0;i = 0;while (i<dim v1 && j<dim v2) {
       if (v1[i] < v2[j]) {
               printf("%d ", v1[i]);
               i++;}
       else {
               printf("%d ", v2[j]);
               j++;}
   }
  while (i<dim v1) {
       printf("8d", v1[i]);i++;}
  while (j<dim v2) {
       printf("%d ", v2[j]);
       j++;}
  return (0); }
```
#### Esercizio 10

- Creare un programma che legga da input una sequenza di interi, di lunghezza non nota a priori (al più 10), e terminata da 0. A tal scopo, si realizzi una apposita funzione.
- Si realizzi una funzione che, ricevuti un array e la sua dimensione, ed un elemento da cercare, restituisca il valore -1 se l'elemento non è presente nell'array; altrimenti restituisca il primo indice in cui è presente l'elemento cercato.
- Si realizzi un main che invoca le funzioni, e che stampi a video tutti gli elementi del vettore che compaiono solo ed esattamente 2 volte nel vettore.

# Esercizio 10 - Soluzione<br>
(array e funzioni)<br>
(array e funzioni)

(array e funzioni)

```
#include <stdio.h>
#include <stdlib.h>
int leggi(int vet[], int dim) {
  int i, num;
  i=0;do {
       printf("Inserisci numero: ");
       scanf("%d", &num);
       if (num != 0 && i<dim) {
              vet[i] = num;i++;}
  } while (num != 0 & \& i < dim);
  return i;
}
```
# Esercizio 10 - Soluzione<br>
(array e funzioni)

(array e funzioni)

```
int trovaPos(int vet[], int dim, int el) {
  int trovato, i;
  trovato = -1;
  for (i=0; i\leq dim 66 trovato(0; i++) {
      if (vet[i] == el)trovato = i;
  }
  return trovato;
}
```
…

# Esercizio 10 - Soluzione<br>
(array e funzioni)

```
37
int main(void) {
    int v[10], dim, i, count, temp_dim, temp_pos, offset;
    dim = leggi(v, 10);<br>Nota: questa soluzione stampa due
    for (i=0; i<dim; i++) {
          count = 0:
          temp dim = dim;
          offset = 0;do {
                     temp pos = trowsPos(Kv[offset], temp dim, v[i]);if (temp pos >= 0) {
                                count++;
                                temp_dim, temp_pos, offset;<br>
Nota: questa soluzione stampa due<br>
volte tutti gli elementi che compaiono<br>
due volte...<br>
= trovaPos(&v[offset], temp_dim, v[i]);<br>
pos >= 0) {<br>
count+;<br>
temp_dim = temp_dim - temp_pos - 1;<br>
offs
                                offset = offset + temp pos + 1;}
           } while (temp pos >= 0);
          if (count == 2)printf("L'elemento %d compare 2 volte\n", v[i]);
    }
    return (0);
}
                                               0 - Soluzione<br>
e funzioni)<br>
, temp_pos, offset;<br>
Nota: questa soluzione stampa due<br>
volte tutti gli elementi che compaiono<br>
due volte...
                                               0 – Soluzione<br>
e funzioni)<br>
, temp_pos, offset;<br>
Nota: questa soluzione stampa due<br>
volte tutti gli elementi che compaiono<br>
due volte...
                                              due volte...
```
# Esercizio 10 - Soluzione<br>
(array e funzioni)

```
38
int main(void) {
    int v[10], dim, i, count, temp_dim, temp_pos, offset;
    dim = leggi(v, 10);<br>Nota: questa soluzione invece stampa
    for (i=0; i<dim; i++) {
           count = 0; \vert compaiono due volte...
           temp dim = dim;offset = 0;do {
                       temp pos = trowsPos(Kv[offset], temp dim, v[i]);if (temp pos >= 0) {
                                   count++;
                                    temp_dim, temp_pos, offset;<br>
Nota: questa soluzione invece stampa<br>
una sola volta gli elementi che<br>
compaiono due volte...<br>
= trovaPos(&v[offset], temp_dim, v[i]);<br>
pos >= 0) {<br>
count+;<br>
temp_dim = temp_dim - temp_pos - 1;
                                   offset = offset + temp pos + 1;
                        }
            } while (temp pos >= 0);
            if (count == 2)if (trovaPos(v, i, v[i]) < 0)
                                   printf("L'elemento %d compare 2 volte\n", v[i]);
    }
    return (0);
}
                                                   0 - Soluzione<br>
e funzioni)<br>
, temp_pos, offset;<br>
Nota: questa soluzione invece stampa<br>una sola volta gli elementi che<br>
compaiono due volte...
                                                   0 - Soluzione<br>
e funzioni)<br>
, temp_pos, offset;<br>
Nota: questa soluzione invece stampa<br>una sola volta gli elementi che<br>
compaiono due volte...
                                                   0 - Soluzione<br>
e funzioni)<br>
, temp_pos, offset;<br>
Nota: questa soluzione invece stampa<br>
una sola volta gli elementi che<br>
compaiono due volte...<br>
state(feat), temp dia pridity
```
#### Esercizio 11 (array e funzioni)

- Si vuole realizzare una funzione che, dati un array di valori interi, ordinati non ripetuti, e due valori estremi, restituisca il sotto-array compreso tra i due estremi (compresi).
- Tale funzione quindi riceverà in ingresso un vettore di interi e la sua dimensione; due interi di nome "first" e "last"; un intero dim passato per riferimento. La funzione dovrà restituire un puntatore all'elemento dell'array pari a first, se presente, e tramite dim la dimensione logica del sottoarray
- Ad esempio, se invocata con  $v = \{1, 2, 3, 5, 6, 8, 9\}$ , first=3, last=8, la funzione dovrà restituire il puntatore all'elemento all'indice 2 (&(v[2])), e dimensione 4.

# Esercizio 11 - Soluzione<br>
(array e funzioni)

(array e funzioni)

```
int * select(int v[], int length, int first, int last, int * dim) {
  int i;
  int * result;
  i=0;while (i<length && first>v[i])
      i++;
  result = \&(v[i]);
  *dim = 0;while (i<length && last>=v[i]) {
      i++;
      *dim = *dim + 1;
  }
  return result;
}
```
# Esercizio 11 - Soluzione<br>
(array e funzioni)

```
int main(void)
{
  int v[10], dim v;
  int \star v2;
  int dim_v2;
  int first, last, i;
  dim v = \text{leggi}(v, 10);
  printf("Inserisci i due estremi: ");
  scanf("%d%d", &first, &last);
  v2 = select(v, dim v, first, last, <math>\delta dim v2</math>);for (i=0; i\leq dim v2; i++)printf("d", v2[i]);
  return (0);
}
```
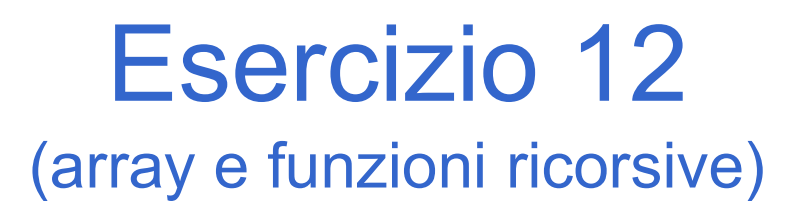

#### Si scriva una procedura ricorsiva: void print(int list[], int length)

che stampi, ricorsivamente, tutti i numeri contenuti nell'array list.

# Esercizio 12 - Soluzione<br>
(array e funzioni ricorsive)

(array e funzioni ricorsive)

```
void print (int list[], int length) {
   if (lenqth > 0)ESEICIZIO 12 - Solu<br>
(array e funzioni ricorsiv<br>
d print (int list[], int length) {<br>
if (length > 0)<br>
{ print(list, length-1);<br>
printf("%d\n", list[length-1]);<br>
}
         printf("%d\n", list[length-1]);
   }
}
void print (int list[], int length) {
   if (length > 0) {
         printf("d\n\{n", list[0]);
         print(&(list[1]), length-1);
   }
}
#define DIM 5
int main(void) {
   int v[DIM] = {5, 4, 3, 2, 1};print(v, DIM);
   return 0;
}
```
#### Esercizio 13

(array e funzioni ricorsive)

Si scriva una funzione ricorsiva che, ricevuto in ingresso un array di interi, esegua la somma degli interi in posizione con indice dispari.

# Esercizio 13 - Soluzione<br>
(array e funzioni ricorsive)

#### (array e funzioni ricorsive)

#define DIM 5

```
int sumOdd2(int list[], int length, int pos) {
  if (pos >=length)
      return 0;
  else
      return list[pos] + sumOdd2(list, length, pos+2);
}
int sumOdd(int list[], int length) {
  return sumOdd2(list, length, 1);
}
int main(void) {
  int v[DIM] = \{1, 2, 3, 4, 5\};
  printf("Risultato: %d\n", sumOdd(v, DIM));
  return 0;
}
```
#### Esercizio 13 – Soluzione - Variante<br>
(array e funzioni ricorsive) (array e funzioni ricorsive)

```
int sumOdd(int list[], int length) {
  if (length >0) {
     if ( (length-1)\,%2) == 0 )
           return sumOdd(list, length-1);
     else
           return list[length-1] + sumOdd(list, length-2);
  }
  else
     return 0;
}
```
#### Esercizio 14

(array e funzioni ricorsive)

Si definisca una procedura ricorsiva:

```
void somme2(int l1[], int length)
```
Esercizio 14<br>
(array e funzioni ricorsive)<br>
Si definisca una procedura ricorsiva:<br>
void somme2 (int 11[1, int length)<br>
che, ricevuto in ingresso un array l1 di interi, stampi a video<br>
gli interi dell'array di ingresso il c Esercizio 14<br>
(array e funzioni ricorsive)<br>
definisca una procedura ricorsiva:<br>
void somme2 (int 11[1, int length)<br>
e, ricevuto in ingresso un array l1 di interi, stampi a video<br>
gli interi dell'array di ingresso il cui va ESETCIZIO 14<br>
(array e funzioni ricorsive)<br>
definisca una procedura ricorsiva:<br>
void somme2 (int 11[], int length)<br>
e, ricevuto in ingresso un array l1 di interi, stampi a video<br>
gli interi dell'array di ingresso il cui va LSCIULIU 14<br>
(array e funzioni ricorsive)<br>
definisca una procedura ricorsiva:<br>
void somme2 (int 11[1, int length)<br>
e, ricevuto in ingresso un array l1 di interi, stampi a video<br>
gli interi dell'array di ingresso il cui val esclusi). Si definisca una procedura ricorsiva:<br>
void somme2 (int 11[], int length)<br>
che, ricevuto in ingresso un array 11 di interi, stampi a video<br>
gli interi dell'array di ingresso il cui valore è uguale alla<br>
somma dei due inte void somme2 (int 11[], int length)<br>e, ricevuto in ingresso un array |1 di interi, stampi a video<br>gli interi dell'array di ingresso il cui valore è uguale alla<br>somma dei due interi seguenti nell'array (a tal fine, gli<br>ulti vocal domaine (in the 11,7 and domain and the equilibrium of the equilibrium dependince difference in the somma dei due interi seguenti nell'array (a tal fine, gli ultimi due numeri di un'array sono automaticamente esclus

e, ricevuto in ingresso un array i di interi, stampi a video<br>gli interi dell'array di ingresso il cui valore è uguale alla<br>somma dei due interi seguenti nell'array (a tal fine, gli<br>ultimi due numeri di un'array sono automa gli interi dell'array di ingresso il cui valore è uguale alla<br>somma dei due interi seguenti nell'array (a tal fine, gli<br>ultimi due numeri di un'array sono automaticamente<br>esclusi).<br>esempio, se invocata con l1 = [5, 6, 4, 2 stampa.

# Esercizio 14 - Soluzione<br>
(array e funzioni ricorsive)

(array e funzioni ricorsive)

```
#define DIM 5
```

```
void somme2(int l1[], int length) {
  if (length<3)
     return;
  else {
     if (11[0] == 11[1] + 11[2]) {
           printf("%d, ", l1[0]);
     }
     somme2(&(11[1]), length-1);
  }
}
int main(void) {
  int v[DIM] = \{1, 2, 3, 4, 5\};
  printf("Risultato: %d\n", somme2(v, DIM));
  return 0;
}
```
Esercizio 15 (array e funzioni)

#### Test di uguaglianza fra vettori, elemento per elemento

- Esercizio 15<br>
(array e funzioni)<br> **Test di uguaglianza fra vettori, elemento<br>
per elemento<br>
 Creare una funzione che, dati in input due<br>
vettori e le rispettive lunghezze, determini** vettori e le rispettive lunghezze, determini se i due vettori sono uguali Test di uguaglianza fra vettori, elemento<br>
• Creare una funzione che, dati in input due<br>
• vettori e le rispettive lunghezze, determini<br>
se i due vettori sono uguali<br>
• IPOTESI: l'uguaglianza va testata in<br>
maniera "ordina
- maniera "ordinata", ovvero elemento per elemento

#### Esercizio 15 (array e funzioni)

#### Linee guida per la soluzione

- Cerchiamo di astrarre il più possibile sul tipo dei vettori<br>
 Cerchiamo di astrarre il più possibile sul tipo dei vettori<br>
 Uso di costanti simboliche<br>
 Incapsulamento del test di uguaglianza fra due elementi in una
	-
- Esercizio 15<br>
(array e funzioni)<br>
guida per la soluzione<br>
:erchiamo di astrarre il più possibile sul t<br>
 Uso di costanti simboliche<br>
 Incapsulamento del test di uguaglianza fra du funzione a parte • Esercizio 15<br>
(array e funzioni)<br>
guida per la soluzione<br>
• Uso di costanti simboliche<br>
• Incapsulamento del test di uguaglianza fra due elementi in una<br>
• funzione a parte<br>
− Questa è l'unica funzione che deve conosce funzione a parte – Esercizio 15<br>
– (array e funzioni)<br>
– cida per la soluzione<br>
hiamo di astrarre il più possibile sul tipo dei vettori<br>
so di costanti simboliche<br>
– Questa è l'unica funzione che deve conoscere quali sono i tipi!<br>
– tiuizi (array e funzioni)<br>
ee guida per la soluzione<br>
- Cerchiamo di astrarre il più possibile sul<br>
• Uso di costanti simboliche<br>
• Incapsulamento del test di uguaglianza fra du<br>
funzione a parte<br>
- Questa è l'unica funzione che quida per la soluzione<br>
derchiamo di astrarre il più possibile sul to Uso di costanti simboliche<br>
• Incapsulamento del test di uguaglianza fra du<br>
funzione a parte<br>
– Questa è l'unica funzione che deve conoscere<br>
destituiz ee guida per la soluzione<br>
- Cerchiamo di astrarre il più possibile su<br>
· Uso di costanti simboliche<br>
· Incapsulamento del test di uguaglianza fra<br>
funzione a parte<br>
- Questa è l'unica funzione che deve conosce<br>
- Restitui
	-
- -
- - Cerchiamo di effettuare il minor numero di cicli possibile

Esercizio 15 - Suggerimenti<br>
(array e funzioni) (array e funzioni)

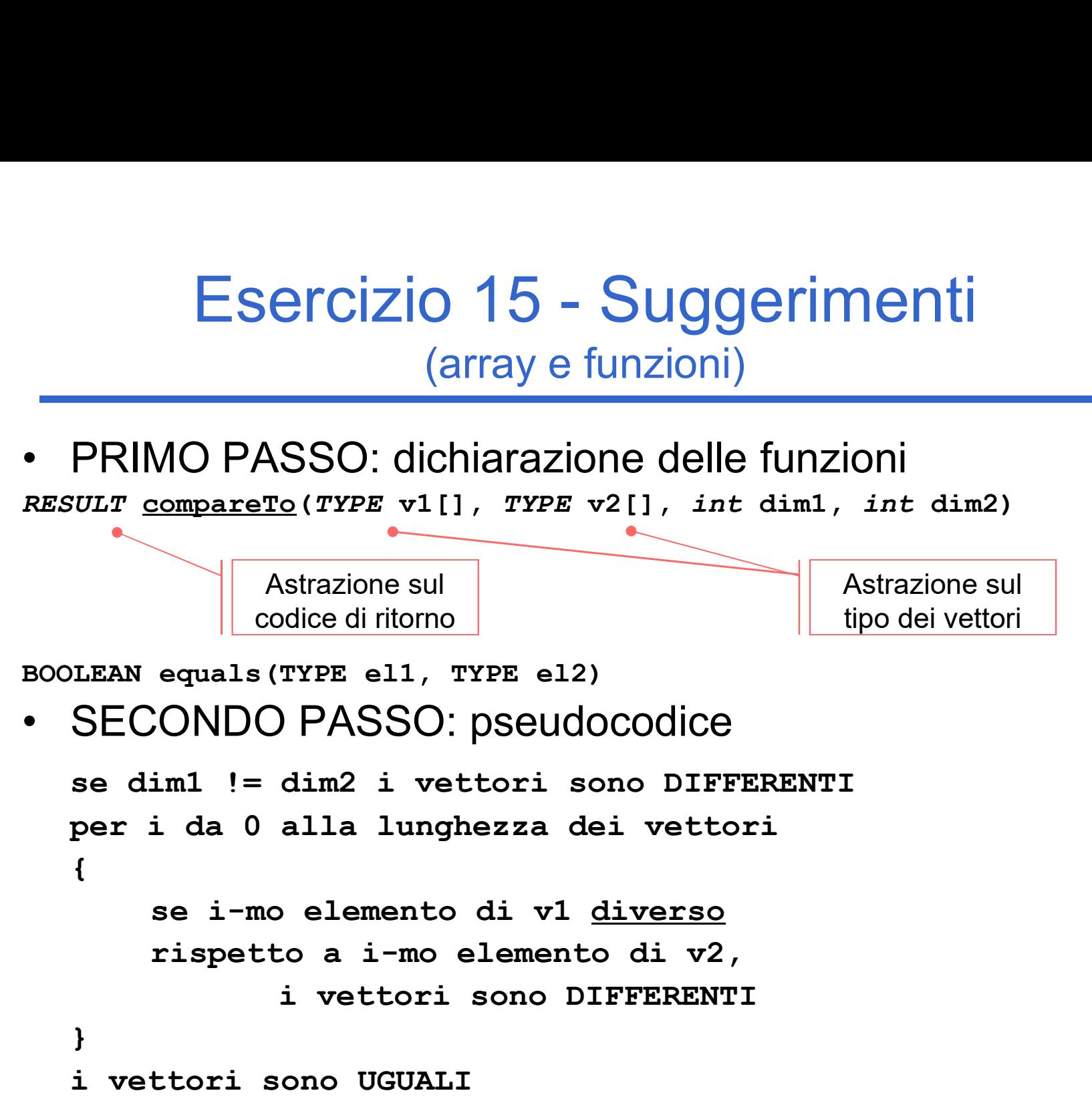

# Esercizio 15 - Soluzione<br>
(array e funzioni)<br>
Taiste de la prince de la propone de la prince de la propone de la propone de la propone de la propone de la

```
#define RESULT int
#define DIFFERENT_LENGTH -1
#define EQUAL 0
#define DIFFERENT 1
RESULT compareTo1(TYPE v1[], TYPE v2[], int dim1, int dim2) {
  int i;
  RESULT result;
  if (dim1 != dim2)
      result = DIFFERENT LENGTH;else {
      result = EQUAL;for(i = 0; i < dim1 && result == EQUAL; i++) {
             if( ! equals(v1[i], v2[i]) )
                   result = DIFFERENT;}
  }
  return result;
}
```
Esercizio 15 (array e funzioni)

- L'uguaglianza fra elementi deve ovviamente conoscere il loro tipo…
- **Es: per vettori di interi**

```
#define TYPE int
#define BOOLEAN int
#define TRUE 1
#define FALSE 0
BOOLEAN equals(TYPE el1, TYPE el2) {
  return(el1 == el2); //uguaglianza dipendente dal tipo
}
```
Esercizio 16 (array e funzioni)

#### Test di uguaglianza fra vettori con elementi non ripetuti

- Esercizio 16<br>
(array e funzioni)<br> **Test di uguaglianza fra vettori con<br>
elementi non ripetuti<br>
 Questa volta il test deve verificare che i<br>
vettori contengano gli stessi elementi, NON<br>
NECESSARIAMENTE NELLO STESSO** vettori contengano gli stessi elementi, NON NECESSARIAMENTE NELLO STESSO ORDINE Test di uguaglianza fra vettori con<br>
elementi non ripetuti<br>
• Questa volta il test deve verificare che i<br>
vettori contengano gli stessi elementi, NON<br>
NECESSARIAMENTE NELLO STESSO<br>
ORDINE<br>
• Ipotesi semplificativa: i vetto
- elementi ripetuti

Esercizio 16 (array e funzioni)

- Esercizio 16<br>
(array e funzioni)<br>
 Che cosa cambia rispetto al test<br>
precedente?<br>
Nep debbieme più controllere complicants precedente?
	- Esercizio 16<br>
	(array e funzioni)<br>
	 Che cosa cambia rispetto al test<br>
	precedente?<br>
	 Non dobbiamo più controllare semplicemente<br>
	se tutti gli elementi di indice uguale sono<br>
	uguali se tutti gli elementi di indice uguale sono uguali (array e funzioni)<br>
	Che cosa cambia rispetto al test<br>
	precedente?<br>
	— Non dobbiamo più controllare semplicemente<br>
	se tutti gli elementi di indice uguale sono<br>
	uguali<br>
	— Dobbiamo piuttosto verificare che ogni<br>
	elemento del p orecedente?<br>
	- Non dobbiamo più controllare sem<br>
	se tutti gli elementi di indice uguale<br>
	uguali<br>
	- Dobbiamo piuttosto verificare che delemento del primo vettore sia con<br>
	secondo<br>
	- Questo è sufficiente?<br>
	• Ricordarsi delle Ven dobbiamo più controllare<br>
	e tutti gli elementi di indice u<br>
	guali<br>
	Dobbiamo piuttosto verificare<br>
	lemento del primo vettore sia<br>
	econdo<br>
	Questo è sufficiente?<br>
	• Ricordarsi delle ipotesi!
	- elemento del primo vettore sia contenuto nel secondo
	- -

# Esercizio 16 - Soluzione<br>
(array e funzioni)<br> **ESETO<sup>2 (TYPE v111 TYPE v211 int dim<sup>1</sup> int dim<sup>2)</sup>**</sup>

```
RESULT compareTo2(TYPE v1[], TYPE v2[], int dim1, int dim2) {
  int i, i;
  BOOLEAN currentEquality = TRUE;
  RESULT result;
  if (dim1 != dim2)
      result = DIFFERENT LENGTH;else {
      for(i = 0; i < dim1 && currentEquality; i++) {
             currentEquality = FALSE;
             for(j = 0; j < dim2 && !currentEquality; i+1) {
                   currentEquality = equals(v1[i], v2[j]);
             }
      }
      if(currentEquality)
             result = EQUAL;else 
             result = DIFFERENT;
  }
  return result;
}
                              contains(v2, dim2, v1[i])
```
Esercizio 17 (array e funzioni)

#### Test di uguaglianza fra vettori con elementi ripetuti

- Esercizio 17<br>
(array e funzioni)<br> **Test di uguaglianza fra vettori con<br>
elementi ripetuti<br>
 Ora rimuoviamo anche l'ipotesi sulla<br>
possibilità di avere elementi ripetuti** possibilità di avere elementi ripetuti (array e funzioni)<br>
Test di uguaglianza fra vettori con<br>
elementi ripetuti<br>
• Ora rimuoviamo anche l'ipotesi sulla<br>
possibilità di avere elementi ripetuti<br>
• Che cosa dobbiamo modificare della<br>
precedente funzione?
- precedente funzione?
- **st di uguaglianza fra vettori con<br>elementi ripetuti**<br>Dra rimuoviamo anche l'ipotesi sulla<br>possibilità di avere elementi ripetuti<br>Che cosa dobbiamo modificare della<br>precedente funzione?<br>— Cerchiamo, quando è sensato ®, di ciò che abbiamo già realizzato

Esercizio 17 (array e funzioni)

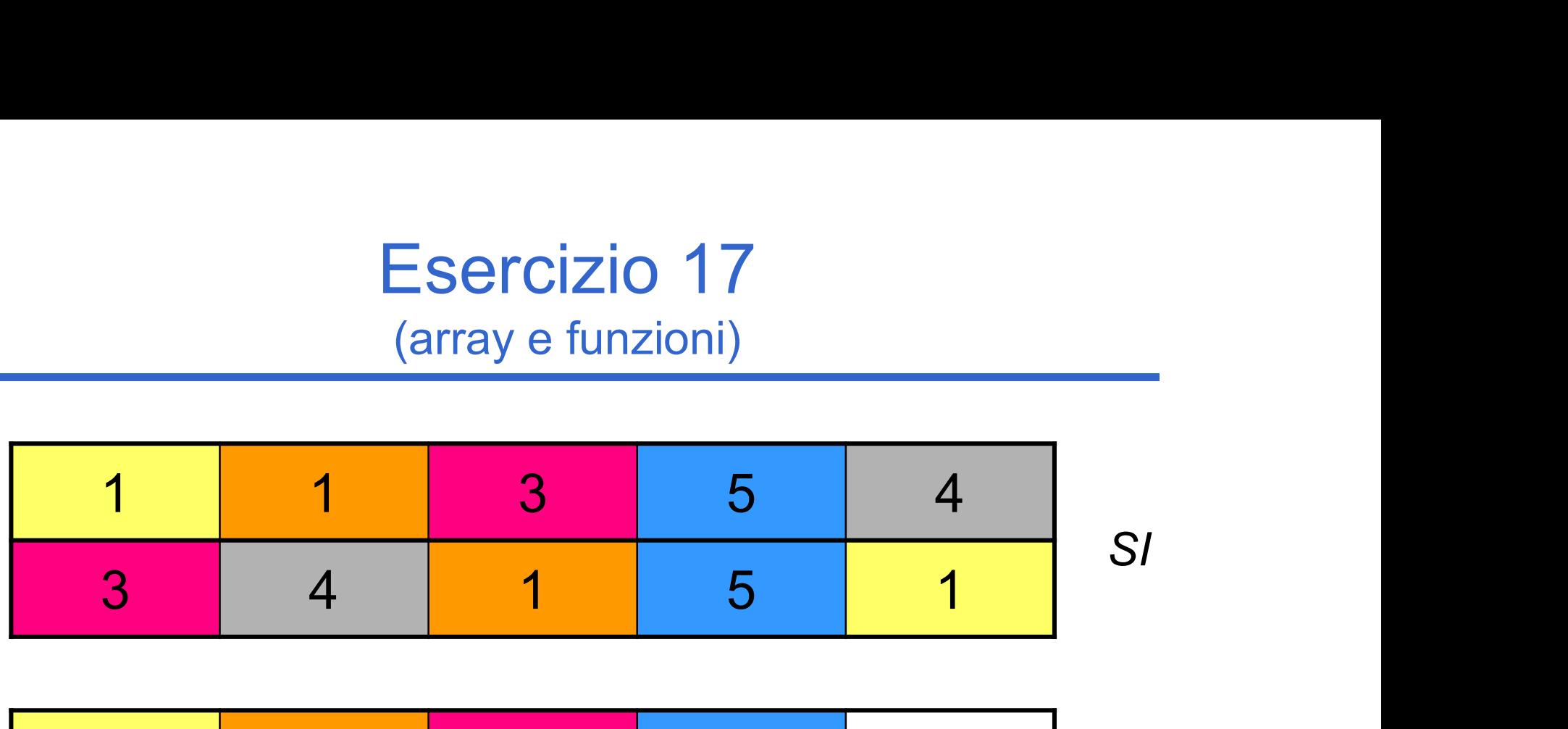

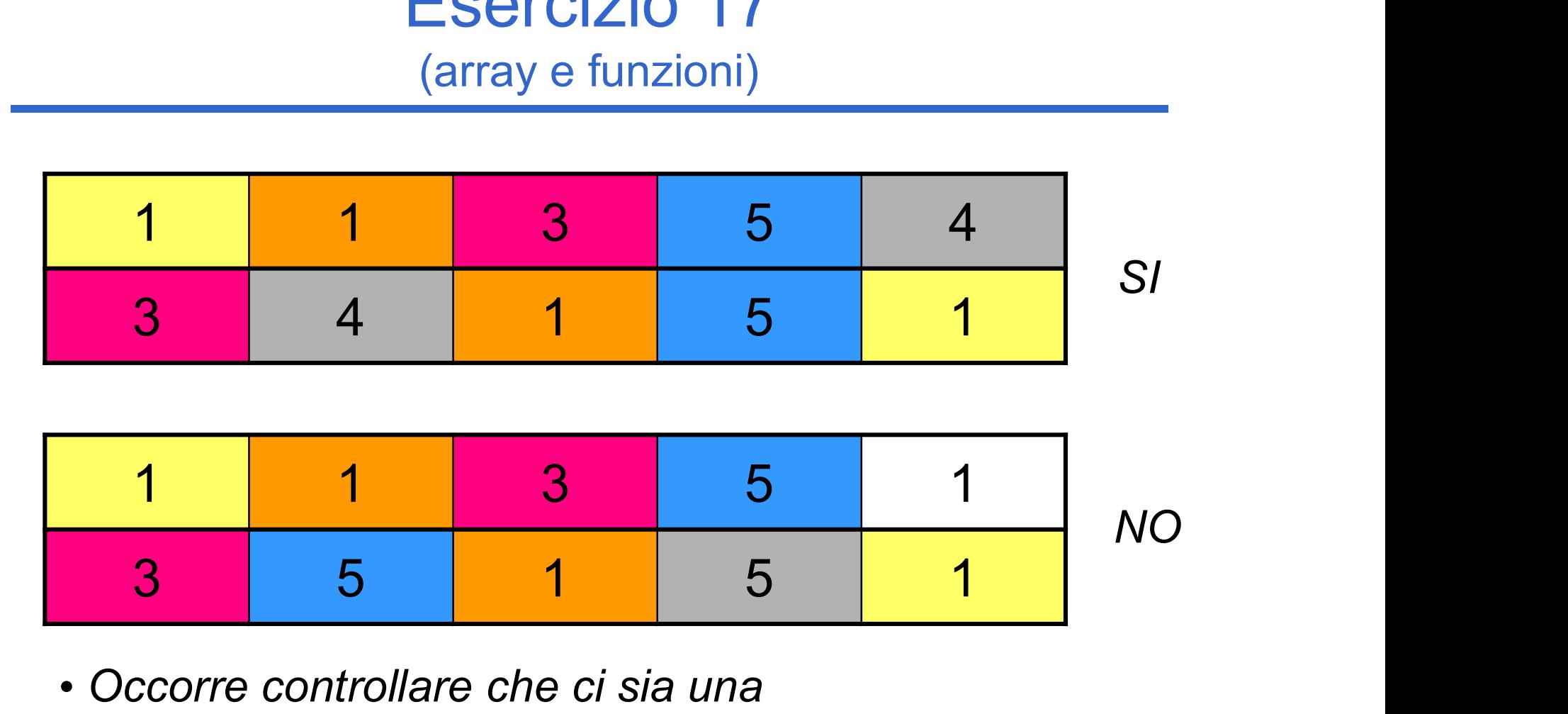

- Occorre controllare che ci sia una corrispondenza uno a uno fra gli elementi
- È necessaria una struttura dati di appoggio!

# Esercizio 17 - Soluzione<br>
(array e funzioni)

(array e funzioni)

Per risolvere il problema della corrispondenza uno a uno – Esercizio 17 - Soluzione<br>
– (array e funzioni)<br>
r risolvere il problema della corrispondenza uno a<br>
– Definiamo un **vettore di booleani**, con dimensione<br>
– loizializziamo ogni elemento del vettore a FALSE<br>
– lnizializzia Esercizio 17 - Soluzione<br>
(array e funzioni)<br>
r risolvere il problema della corrispondenza uno a<br>
nno<br>
– Definiamo un **vettore di booleani**, con dimensione<br>
logica pari a quella dei vettori in esame<br>
– Inizializziamo ogni

- logica pari a quella dei vettori in esame
- 
- Esercizio 17 Soluzione<br>
(array e funzioni)<br>
r risolvere il problema della corrispondenza uno a<br>
uno<br>
 Definiamo un **vettore di booleani**, con dimensione<br>
logica pari a quella dei vettori in esame<br>
 Inizializziamo ogni secondo vettore in esame è già stato utilizzato per un confronto di successo
- Frisolvere il problema della corrispondenza uno a<br>
uno<br>
 Definiamo un vettore di booleani, con dimensione<br>
logica pari a quella dei vettori in esame<br>
 Inizializziamo ogni elemento del vettore a FALSE<br>
 L'elemento i-mo d vettore nel secondo deve considerare unicamente gli elementi non ancora utilizzati per confronti di successo vefiniamo un **vettore di booleani**, con dimensione<br>pica pari a quella dei vettori in esame<br>izializziamo ogni elemento del vettore a FALSE<br>'elemento i-mo di tale vettore indica se l'elemento del<br>econdo vettore in esame **è g** 
	- Ovvero quelli per cui il corrispondente valore booleano è ancora FALSE

# Esercizio 17 - Soluzione<br>
(array e funzioni)

(array e funzioni)

```
#define MAX_DIM 50
RESULT compareTo3(TYPE v1[], TYPE v2[], int dim1, int dim2)
{
  BOOLEAN checked[MAX_DIM];
  int i, j;
  BOOLEAN currentEquality = TRUE;
  RESULT result;
  if(dim1 != dim2)
      result = DIFFERENT LENGTH;else {
      for(i = 0; i < dim1; i++) //uso la dimensione logica
            checked[i] = FALSE;
```
# Esercizio 17 - Soluzione<br>
(array e funzioni)

```
for(i = 0; i < dim1 && currentEquality; i++) {
              currentEquality = FALSE;
              for(j = 0; j < dim2 &\& !currentEquality; j++) {
                     if(!checked[j]) {
                            currentEquality = equals(v1[i], v2[j]);
                            if(currentEquality) {
                                   checked[j] = TRUE;}
                     }
              }
       }
       if(currentEquality)
              result = EQUAL;else 
              result = DIFFERENT;}
  return result;
}
 Uso solo gli elementi 
non ancora utilizzati per 
   un confronto di 
     successo ||
                                         v2[j] è stato utilizzato per 
                                         un confronto di successo
                                           → Devo aggiornare il
                                            vettore di booleani
```